## **Google Drive**

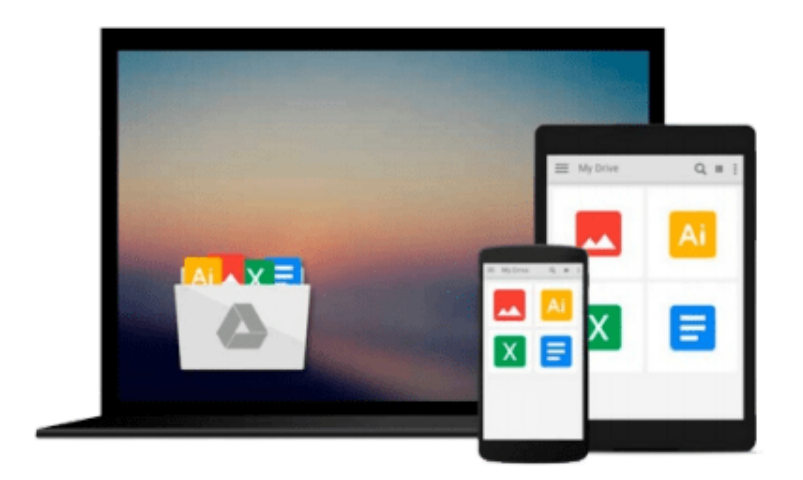

 $\equiv$ 

# **Pro BAM in BizTalk Server 2009**

*Jeff Sanders, Geoff Snowman*

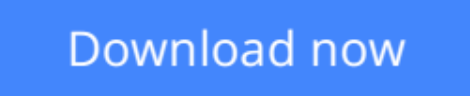

[Click here](http://zonebook.me/go/read.php?id=1430219149) if your download doesn"t start automatically

## **Pro BAM in BizTalk Server 2009**

Jeff Sanders, Geoff Snowman

#### **Pro BAM in BizTalk Server 2009** Jeff Sanders, Geoff Snowman

Business activity monitoring, or BAM, provides real-time business intelligence by capturing data as it flows through a business system. By using BAM, you can monitor a business process in real time and generate alerts when the process needs human intervention. *Pro Business Activity Monitoring in BizTalk 2009* focuses on Microsoft's BAM tools, which provide a flexible infrastructure that captures data from Windows Communication Foundation, Windows Workflow Foundation, .NET applications, and BizTalk Server.

This book shows why BAM is an important component of any business intelligence strategy because it bridges the gap between business intelligence and business process management.

- Part One of the book covers the basics of BAM. It teaches you how to install BAM, and then it leads you through a complete but simple project to capture data from a WCF service
- Part Two of the book describes the BAM tool set. It shows you how to define the data that is captured by BAM, wire up a BizTalk application for BAM, and view BAM data using the BAM Portal
- Part Three of the book focuses on monitoring applications written in WCF or WF. It also shows you how to use the BAM API
- Part Four of the book covers advanced topics in BAM. These topics include integrating BAM with Microsoft's BI stack, creating relationships between BAM activities, managing BAM servers, and monitoring BizTalk applications using BAM

This book contains numerous exercises to help you learn BAM. Source code for the samples is available from Apress.com.

For many CIOs, business intelligence is at the top of their priority lists. Learn why with *Pro Business Activity Monitoring in BizTalk 2009.*

### **What you'll learn**

- Show users what your application is doing and how their business
- Implement a BAM solution without writing any code
- Monitor applications written in WCF, WF, and BizTalk Server
- Create an observation model to define the data that BAM will collect from your application
- Use the BAM API to implement custom BAM solutions
- Manage a BAM solution
- Integrate BAM with your BI strategy and Microsoft's BI tools

### **Who this book is for**

This book is for anyone who wants to know what's happening in their organization, right now!

Developers building WCF, WF, or BizTalk applications will learn how to monitor those applications without writing extra code. Architects will learn how to bridge service-oriented architecture, business process management, and BI. Decision makers will learn how to see what's happening inside business processes. BI specialists will learn how BAM provides real-time capabilities that supplement any BI strategy. Business

users and analysts will learn how BAM allows them to understand what's happening in the business every minute of every day.

### **Table of Contents**

- 1. Welcome to Business Activity Monitoring!
- 2. Installing and Configuring BAM
- 3. Your First BAM Project
- 4. Where BAM Fits in Your Business
- 5. The BAM Observation Model
- 6. The Tracking Profile Editor
- 7. Consuming BAM Data and the BAM Portal
- 8. Capturing Data from WCF
- 9. Capturing Data from WF
- 10. The BAM API
- 11. BAM and Business Intelligence
- 12. Relationship Advice
- 13. Managing BAM
- 14. Monitoring BizTalk Status Using
- 15. Building Better BAM

**[Download](http://zonebook.me/go/read.php?id=1430219149)** [Pro BAM in BizTalk Server 2009 ...pdf](http://zonebook.me/go/read.php?id=1430219149)

**[Read Online](http://zonebook.me/go/read.php?id=1430219149)** [Pro BAM in BizTalk Server 2009 ...pdf](http://zonebook.me/go/read.php?id=1430219149)

#### **From reader reviews:**

#### **Lillie Granado:**

The book Pro BAM in BizTalk Server 2009 can give more knowledge and information about everything you want. Why then must we leave a good thing like a book Pro BAM in BizTalk Server 2009? A number of you have a different opinion about book. But one aim in which book can give many information for us. It is absolutely proper. Right now, try to closer using your book. Knowledge or details that you take for that, you are able to give for each other; it is possible to share all of these. Book Pro BAM in BizTalk Server 2009 has simple shape but you know: it has great and massive function for you. You can appear the enormous world by open and read a e-book. So it is very wonderful.

#### **Steve Domingo:**

Spent a free a chance to be fun activity to complete! A lot of people spent their down time with their family, or all their friends. Usually they performing activity like watching television, gonna beach, or picnic in the park. They actually doing same task every week. Do you feel it? Do you want to something different to fill your own personal free time/ holiday? Could be reading a book can be option to fill your free of charge time/ holiday. The first thing that you'll ask may be what kinds of publication that you should read. If you want to try look for book, may be the guide untitled Pro BAM in BizTalk Server 2009 can be very good book to read. May be it might be best activity to you.

#### **Wilma Hogan:**

Playing with family inside a park, coming to see the coastal world or hanging out with pals is thing that usually you will have done when you have spare time, and then why you don't try point that really opposite from that. Just one activity that make you not experience tired but still relaxing, trilling like on roller coaster you are ride on and with addition of information. Even you love Pro BAM in BizTalk Server 2009, you may enjoy both. It is good combination right, you still wish to miss it? What kind of hangout type is it? Oh occur its mind hangout guys. What? Still don't understand it, oh come on its called reading friends.

#### **Nancy Brown:**

As a scholar exactly feel bored for you to reading. If their teacher asked them to go to the library as well as to make summary for some e-book, they are complained. Just tiny students that has reading's spirit or real their interest. They just do what the trainer want, like asked to the library. They go to generally there but nothing reading critically. Any students feel that reading through is not important, boring and also can't see colorful photos on there. Yeah, it is to become complicated. Book is very important for you personally. As we know that on this age, many ways to get whatever we really wish for. Likewise word says, ways to reach Chinese's country. Therefore this Pro BAM in BizTalk Server 2009 can make you truly feel more interested to read.

**Download and Read Online Pro BAM in BizTalk Server 2009 Jeff Sanders, Geoff Snowman #18UYE9X3CWH**

## **Read Pro BAM in BizTalk Server 2009 by Jeff Sanders, Geoff Snowman for online ebook**

Pro BAM in BizTalk Server 2009 by Jeff Sanders, Geoff Snowman Free PDF d0wnl0ad, audio books, books to read, good books to read, cheap books, good books, online books, books online, book reviews epub, read books online, books to read online, online library, greatbooks to read, PDF best books to read, top books to read Pro BAM in BizTalk Server 2009 by Jeff Sanders, Geoff Snowman books to read online.

## **Online Pro BAM in BizTalk Server 2009 by Jeff Sanders, Geoff Snowman ebook PDF download**

**Pro BAM in BizTalk Server 2009 by Jeff Sanders, Geoff Snowman Doc**

**Pro BAM in BizTalk Server 2009 by Jeff Sanders, Geoff Snowman Mobipocket**

**Pro BAM in BizTalk Server 2009 by Jeff Sanders, Geoff Snowman EPub**